# LOYOLA COLLEGE (AUTONOMOUS), CHENNAI - 600 034

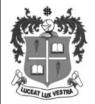

### M.C.A. DEGREE EXAMINATION - COMPUTER APPLICATIONS

### THIRD SEMESTER - NOVEMBER 2019

## 16/17/18PCA3ID01 - COMPUTER GRAPHICS AND MULTIMEDIA

| Date: 07-11-2019 | Dept. No. | Max.: 100 Marks |
|------------------|-----------|-----------------|
|                  | _         |                 |

Time: 01:00-04:00

#### PART - A

## **Answer ALL questions**

 $10 \times 2 = 20$ 

- 1. Draw the architecture of Raster graphics system.
- 2. Write the openGL menu functions.
- 3. Define shear in 2D.
- 4. Give the method of specifying spline.
- 5. List the type of projection transformation.
- 6. Define Morphing.
- 7. What is Visual Design?
- 8. Define Monospace font.
- 9. Write the purpose of Title in design.
- 10. Define Balance of design.

## PART - B

## **Answer ALL questions**

 $5 \times 8 = 40$ 

11. a) Describe the basics of openGL programming environment.

Ot

- b) Explain the mid-point circle generation algorithm.
- 12. a) Define clipping window. Explain window-to-view port transformation.

Or

- b) What are splines? Explain its representation and specifications.
- 13. a) Write note on the following:
  - (i) Depth Buffer Method
  - (ii) A- Buffer method.

Or

- b) Describe polygon rendering method.
- 14. a) Explain the concept Leading and Kerning in Text spacing.

Oı

- b) Discuss about principles of design.
- 15. a) Write all the elements to create a Business card.

 $O_1$ 

b) What is rule of thirds? Why it is used in visual design.

## PART - C

# **Answer any TWO questions**

 $2 \times 20 = 40$ 

- 16. a) Derive the line equation and develop the Digital Differential Line drawing algorithm.
  - b) Discuss on the techniques of 2D line clipping.
- 17. a) Explain the following 3D transformation:
  - (i) Translation
- (ii) Rotation
- (iii) Scaling
- b) How Psychology of colour affects the design? Discuss.
- 18. a) Why Poster Design is important in creating a social awareness campaign? Justify.
  - b) Discuss on 3D projection techniques.